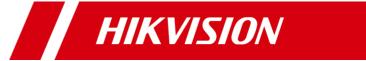

## HikCentral Professional V1.7.1

**Communication Matrix** 

## © 2020 Hangzhou Hikvision Digital Technology Co., Ltd. All rights reserved.

This Document (hereinafter referred to be "the Document") is the property of Hangzhou Hikvision Digital Technology Co., Ltd. or its affiliates (hereinafter referred to as "Hikvision"), and it cannot be reproduced, changed, translated, or distributed, partially or wholly, by any means, without the prior written permission of Hikvision. Unless otherwise expressly stated herein, Hikvision does not make any warranties, guarantees or representations, express or implied, regarding to the Document, any information contained herein.

## **About this Document**

Pictures, charts, images and all other information hereinafter are for description and explanation only. The information contained in the Document is subject to change, without notice, due to updates or other reasons. Please use this Document with the guidance and assistance of professionals trained in supporting the Product.

## **LEGAL DISCLAIMER**

TO THE MAXIMUM EXTENT PERMITTED BY APPLICABLE LAW, THE DOCUMENT IS PROVIDED "AS IS" AND "WITH ALL FAULTS AND ERRORS". HIKVISION MAKES NO REPRESENTATIONS OR WARRANTIES, EXPRESS OR IMPLIED, INCLUDING BUT NOT LIMITED TO, WARRANTIES OF MERCHANTABILITY, FITNESS FOR A PARTICULAR PURPOSE OR NON-INFRINGEMENT. IN NO EVENT WILL HIKVISION BE LIABLE FOR ANY SPECIAL, CONSEQUENTIAL, INCIDENTAL, OR INDIRECT DAMAGES INCLUDING, AMONG OTHERS, DAMAGES FOR LOSS OF BUSINESS PROFITS, BUSINESS INTERRUPTION, OR LOSS OF DATA, CORRUPTION OF SYSTEMS, OR LOSS OF DOCUMENTATION, WHETHER BASED ON BREACH OF CONTRACT, TORT (INCLUDING NEGLIGENCE), OR OTHERWISE, IN CONNECTION WITH THE USE OF THE DOCUMENT, EVEN IF HIKVISION HAS BEEN ADVISED OF THE POSSIBILITY OF SUCH DAMAGES OR LOSS.

| Source Device                                                                  | Source IP Address                             | Source Port<br>Number | Destination Device   | Destination IP Address                             | Port Number  | Protocol           | Port Description                                                                                             | Destination Port | Authentication Mode                 | Encryption Mode           | Enabled<br>by Default | Version        | Special Scenario                                                                     |
|--------------------------------------------------------------------------------|-----------------------------------------------|-----------------------|----------------------|----------------------------------------------------|--------------|--------------------|----------------------------------------------------------------------------------------------------|------------------|-------------------------------------|---------------------------|-----------------------|----------------|--------------------------------------------------------------------------------------|
| Centralized Deploym                                                            | lent: System Managemen                        | t Service (S          | YS)                  |                                                    | (Listonina)  |                    |                                                                                                    | (Yes/No)         |                                     |                           | (Yes/No)              |                |                                                                                      |
| Web Client, Control                                                            | IP address of the PC running                  |                       |                      | SYS Server IP Address                              | 80           | HTTP/WebSocket     | Used for Web Client & Control Client                                                                         | Yes              | User Name &                         | RSA2048/SHA256            | Yes                   | All versions   |                                                                                      |
| Client<br>Web Client, Control                                                  | the client IP address of the PC running       | 1                     |                      |                                                    |              | HTTPS/WebSocket    | access in HTTP protocol Used for Web Client & Control Client                                                 | 1.00             | Password User Name &                | /AES256                   | 1.00                  | 7 7            |                                                                                      |
| Client                                                                         | the client                                    | 1025-65535            | SYS Server           | SYS Server IP Address                              | 443          | over TLS           | access in HTTPS protocol                                                                                     | Yes              | Password                            | TLS                       | Yes                   | V1.1 and later |                                                                                      |
| Third-Party System                                                             | Third-Party System IP                         | 1025-65535            |                      | SYS Server IP Address                              | 15300        | ТСР                | Used for receiving generic events.                                                                           | Yes              | None                                | None                      | No                    | V1.1 and later |                                                                                      |
| Third-Party System                                                             | Third-Party System IP                         | 1025-65535            |                      | SYS Server IP Address                              | 15300        | UDP                | Used for receiving generic events.  Used for Remote Site registration to                                     | Yes              | None<br>User Name &                 | None                      | No                    | V1.1 and later |                                                                                      |
| Remote Site                                                                    | Remote Site IP Address                        | 1025-65535            | SYS Server           | SYS Server IP Address                              | 14200        | HTTP/HTTPS         | the Central System.                                                                                          | Yes              | Password                            | AES256                    | No                    | V1.1 and later |                                                                                      |
| ISUP Device                                                                    | ISUP Device IP Address                        | 1025-65535            | SYS Server           | SYS Server IP Address                              | 7332         | ТСР                | Used for receiving alarm from ISUP devices.                                                                  | Yes              | User Name & Password                | SHA256/AES128             | Yes                   | V1.4 and later |                                                                                      |
| ISUP Device                                                                    | ISUP Device IP Address                        | 1025-65535            | SYS Server           | SYS Server IP Address                              | 7334         | UDP                | Used for receiving alarm from ISUP devices.                                                                  | Yes              | User Name &<br>Password             | SHA256/AES128             | Yes                   | V1.4 and later |                                                                                      |
| ISUP Device                                                                    | ISUP Device IP Address                        | 1025-65535            | SYS Server           | SYS Server IP Address                              | 7660         | TCP                | Used for receiving registration from ISUP devices.                                                           | Yes              | User Name &<br>Password             | SHA256/AES128             | Yes                   | V1.4 and later |                                                                                      |
| Streaming Server                                                               | Streaming Server IP Address                   | 1025-65535            | SYS Server           | SYS Server IP Address                              | 7661         | ТСР                | Used for getting stream from ISUP device via Streaming Server.                                               | Yes              | Security Certificate Authentication | RSA2048/SHA256<br>/AES256 | Yes                   | V1.4 and later |                                                                                      |
| 3rd Party Devices and Hikvision Devices Accessing the System by ONVIF Protocol | ONVIF Device IP Address                       | 1025-65535            | SYS Server           | SYS Server IP Address                              | 8087 to 8096 | ТСР                | Alarm listen port for third-party devices.                                                                   | No               | User Name &<br>Password             | None                      | No                    | All versions   | Enable these ports on the Firewall when the devices share a LAN with the SYS server. |
| <b>Distributed Deploym</b>                                                     | nent: System Managemen                        | t Service (S          | YS)                  |                                                    |              |                    |                                                                                                    |                  |                                     |                           |                       |                |                                                                                      |
| ADS Server                                                                     | ADS Server IP Address                         | 1025-65535            | SYS Server           | SYS Server IP Address                              | 30051        | HTTP2.0            | Used for communication between SYS and ADS.                                                                  | Yes              | None                                | None                      | Yes                   | V1.4 and later | Used in trusted network.                                                             |
| ADS Server                                                                     | ADS Server IP Address                         | 1025-65535            | SYS Server           | SYS Server IP Address                              | 30053        | HTTP2.0            | Used for communication between SYS and ADS, after encrypted transmission enabled.                            | Yes              | None                                | None                      | Yes                   | V1.4 and later | Used in trusted network.                                                             |
| <b>Distributed Deploym</b>                                                     | nent: Application Data Ser                    | ver (ADS)             |                      |                                                    |              |                    |                                                                                                    |                  |                                     |                           |                       |                |                                                                                      |
| SYS Server                                                                     | SYS Server IP Address                         | 1025-65535            | ADS Server           | ADS Server IP Address                              | 30052        | HTTP2.0            | Used for communication between SYS and ADS.                                                                  | Yes              | None                                | None                      | Yes                   | V1.4 and later | Used in trusted network.                                                             |
| SYS Server                                                                     | SYS Server IP Address                         | 1025-65535            | ADS Server           | ADS Server IP Address                              | 30054        | HTTP2.0            | Used for communication between SYS and ADS, after encrypted transmission enabled.                            | Yes              | None                                | None                      | Yes                   | V1.4 and later | Used in trusted network.                                                             |
| SYS Server                                                                     | SYS Server IP Address                         | 1025-65535            | ADS Server           | ADS Server IP Address                              | 6208         | WebSocket          | Listen port for Service Manager.                                                                             | Yes              | None                                | None                      | Yes                   | V1.4 and later | Used in trusted network.                                                             |
| SYS Server                                                                     | SYS Server IP Address                         | 1025-65535            | ADS Server           | ADS Server IP Address                              | 8208         | WebSocket over TLS | Listen port for Service Manager after encrypted transmission enabled.                                        | Yes              | None                                | None                      | Yes                   | V1.4 and later | Used in trusted network.                                                             |
| SYS Server                                                                     | SYS Server IP Address                         | 1025-65535            | ADS Server           | ADS Server IP Address                              | 19999        | НТТР               | Used for communication between SYS's NGINX and ADS.                                                          | Yes              | None                                | None                      | Yes                   | V1.4 and later | Used in trusted network.                                                             |
| SYS Server                                                                     | SYS Server IP Address                         | 1025-65535            | ADS Server           | ADS Server IP Address                              | 19443        | HTTPS              | Used for communication between SYS's NGINX and ADS.                                                          | Yes              | None                                | None                      | Yes                   | V1.4 and later | Used in trusted network.                                                             |
| Spare Server                                                                   | Spare Server IP Address                       | 1025-65535            | ADS Server           | ADS Server IP Address                              | 5432         | ТСР                | Used for real-time data synchronization between Application Data Server and Application Data Standby Server. | No               | User Name &<br>Password             | MD5                       | Yes                   | V1.4 and later |                                                                                      |
| Streaming Gateway                                                              | <u>, , , , , , , , , , , , , , , , , , , </u> |                       |                      |                                                    |              |                    |                                                                                                    |                  |                                     |                           |                       |                |                                                                                      |
| Web Client, Control<br>Client                                                  | IP address of the PC running the client       | 1025-65535            | Streaming<br>Gateway | IP address of the server running Streaming Gateway | 554          | RTSP               | Used for getting stream for live view (real-time streaming port).                                            | Yes              | Security Certificate Authentication | RSA2048/AES256            | Yes                   | All versions   |                                                                                      |
| Web Client, Control<br>Client                                                  | IP address of the PC running the client       | 1025-65535            | Streaming<br>Gateway | IP address of the server running Streaming Gateway | 559          | WebSocket          | Used for getting stream for Google<br>Chrome, Firefox, or Safari.                                            | Yes              | Security Certificate Authentication | RSA2048/AES256            | Yes                   | All versions   |                                                                                      |
| Web Client, Control                                                            | IP address of the PC running the client       | 1025-65535            | Streaming<br>Gateway | IP address of the server running Streaming Gateway | 10000        | ТСР                | Used for getting stream for playback (video file streaming port).                                            | Yes              | None                                | None                      | Yes                   | All versions   |                                                                                      |
| ISUP Device                                                                    |                                               | 1025-65535            | <u> </u>             | IP address of the server running Streaming Gateway | 16000        | ТСР                | Used for getting stream from ISUP device via plugin.                                                         | Yes              | None                                | None                      | Yes                   | V1.4 and later |                                                                                      |
| SYS Server                                                                     | SYS Server IP Address                         | 1025-65535            | Streaming<br>Gateway | IP address of the server running Streaming Server  | 6001         | SNMP               | Used for getting the status of the Streaming Server.                                                         | Yes              | None                                | None                      | Yes                   | All versions   |                                                                                      |
| SYS Server                                                                     | SYS Server IP Address                         | 1025-65535            | Streaming            | IP address of the server running Streaming Server  | 6678         | HTTPS              | Used for editing configuration for Streaming Server.                                                         | Yes              | None                                | None                      | Yes                   | All versions   |                                                                                      |
| Streaming Server (SI                                                           | MS)                                           |                       | ,                    | , 5                                                |              |                    | , <u> </u>                                                                                                   |                  |                                     |                           | ·                     |                |                                                                                      |
| Web Client, Control<br>Client                                                  | IP address of the PC running the client       | 1025-65535            | Streaming Server     | IP address of the server running Streaming Server  | 554          | RTSP               | Used for Streaming Service to get stream for live view (real-time streaming port).                           | Yes              | Security Certificate Authentication | RSA2048/AES256            | Yes                   | All versions   |                                                                                      |
| Web Client, Control<br>Client                                                  | IP address of the PC running the client       | 1025-65535            | Streaming Server     | IP address of the server running Streaming Server  | 559          | WebSocket          | Used for getting stream for Google<br>Chrome, Firefox, or Safari.                                            | Yes              | Security Certificate Authentication | RSA2048/AES256            | Yes                   | All versions   |                                                                                      |

|                               | _ <u>_</u>                                  |            |                       |                                                        |       |                    |                                                                                                    |     |                         |               |     |                |
|-------------------------------|---------------------------------------------|------------|-----------------------|--------------------------------------------------------|-------|--------------------|----------------------------------------------------------------------------------------------------|-----|-------------------------|---------------|-----|----------------|
| Web Client, Control<br>Client | IP address of the PC running the client     | 1025-65535 | Streaming Server      | IP address of the server running Streaming Server      | 10000 | ТСР                | Used for Streaming Service to get stream for playback (video file streaming port).                   | Yes | None                    | None          | Yes | All versions   |
| ISUP Device                   | ISUP Device IP Address                      | 1025-65535 | Streaming Server      | IP address of the server running Streaming Server      | 16000 | ТСР                | Used for getting stream from ISUP device via plugin.                                                 | Yes | None                    | None          | Yes | V1.4 and later |
| SYS Server                    | SYS Server IP Address                       | 1025-65535 | Streaming Server      | IP address of the server running Streaming Server      | 6001  | SNMP               | Used for getting the status of the Streaming Server.                                                 | Yes | None                    | None          | Yes | All versions   |
| SYS Server                    | SYS Server IP Address                       | 1025-65535 | Streaming Server      | IP address of the server running Streaming Server      | 8208  | WebSocket over TLS | Listen port for Service Manager after encrypted transmission enabled.                                | Yes | None                    | None          | Yes | V1.5 and later |
| SYS Server                    | SYS Server IP Address                       | 1025-65535 | Streaming Server      | IP address of the server running Streaming Server      | 6678  | HTTPS              | Used for editing configuration of Streaming Server.                                                  | Yes | None                    | None          | Yes | All versions   |
| SWMS/KPS                      |                                             |            |                       |                                                        |       |                    |                                                                                                    |     |                         |               |     |                |
| KPS Client                    | IP address of the PC running the KPS client | 1025-65535 | KPS Server            | IP address of the server running KPS service           | 8910  | НТТР               | Used for network keyboard to access the Keyboard Proxy Service.                                      | Yes | User Name & Password    | SHA256/AES256 | Yes | V1.1 and later |
| pStor Cluster Service         |                                             |            |                       |                                                        |       |                    |                                                                                                    |     |                         |               |     |                |
| Web Client                    | IP address of the PC running the client     | 1025-65535 | pStor Cluster Servic  | IP address of the server running pStor Cluster Service | 9012  | НТТР               | Used for accessing pStor Cluster<br>Service via the web browser such as IE,<br>Chrome, Firefox, etc. | Yes | User Name &<br>Password | RSA           | Yes | V1.6 and later |
| Web Client, Control<br>Client | IP address of the PC running the client     | 1025-65535 | pStor Cluster Service | IP address of the server running pStor Cluster Service | 6300  | НТТР               | Signaling gateway port used for accessing pStor Cluster Service from SYS server.                     | Yes | AK & SK                 | HMAC/SHA256   | Yes | V1.6 and later |
| OpenAPI                       |                                             |            |                       |                                                        |       |                    |                                                                                                    |     |                         |               |     |                |
| Third-Party Integration       | IP Address of Third-Party<br>Integration    | 1025-65535 | OpenAPI Service       | IP address of the PC running OpenAPI Service           | 443   | HTTPS              | Used for third-party system accessing OpenAPI.                                                       | Yes | AK & SK                 | SHA256        | Yes | V1.5 and later |
| SYS Server                    | SYS Server IP Address                       | 1025-65535 | OpenAPI Service       | IP address of the PC running OpenAPI Service           | 8208  | WebSocket over TLS | Listen port for Service Manager after encrypted transmission enabled.                                | Yes | None                    | None          | Yes | V1.5 and later |
|                               |                                             |            |                       |                                                        |       |                    |                                                                                                    |     |                         |               |     | -              |